Willamette University will be using DocuSign as a platform for the submission and approval of request for payment documents, beginning on a temporary basis through the COVID-19 crisis. *This job aid covers the approval of accounting documents, using a request for payment as an example*.

**DocuSign®** 

WILLAMETTE

UNIVERSITY

**M** Gmail Q Search mail  $\equiv$  *Hint: Please note that you do not have to have a DocuSign account to*   $\square$   $\sim$   $\cdots$ Compose *approve accounting documents.* **Example 1** Kenneth Pifer via D. 2 3:05 PM Willamette University - Request for Pa... Pause Inbox Kenneth Pifer sent you a document to ...  $\quad \uparrow$ Willamette University - Request for Payment The email will look - 64 like this: Approval Minbox x Kenneth Pifer via DocuSign <dse\_NA3@docusign.net> 3:04 PM (1 minute ago) ⊀≻ to me  $\sim$ WILLAMETTE UNIVERSITY Kenneth Pifer sent you a document to review and sign. **REVIEW DOCUMENT** Kenneth Pifer kpifer@willamette.edu Kenneth Pifer, Please DocuSign Test-Big Vendor.pdf

You will receive an email notification when you have a document that needs to be signed.

Thank You, Kenneth Pifer

Powered by DocuSign

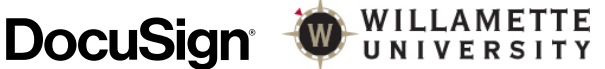

Click the button labeled "Review Document" to open a window in DocuSign that will allow you to review and the document and supporting materials, and to sign the document indicating approval. Then click "Continue."

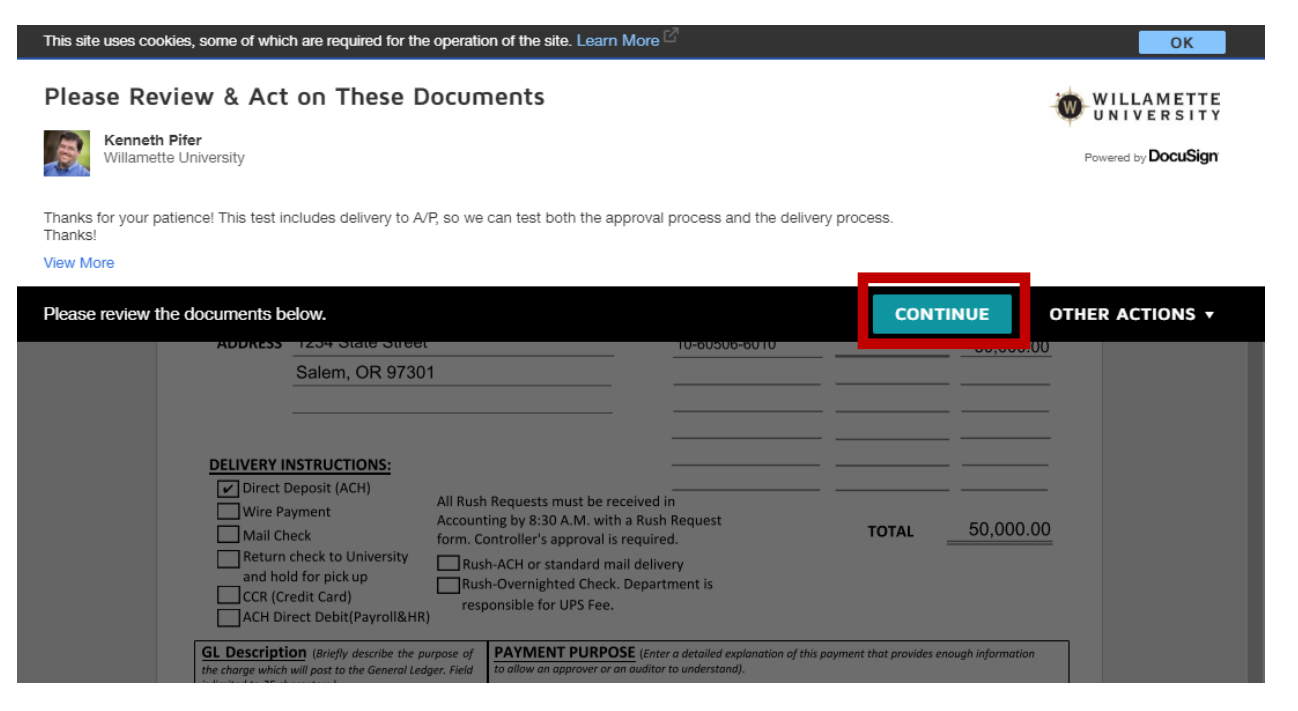

WILLAMETTE<br>UNIVERSITY

Now, you will have a chance to review the request and supporting documents, and click on the "Sign" button when you are done.

**DocuSign®** 

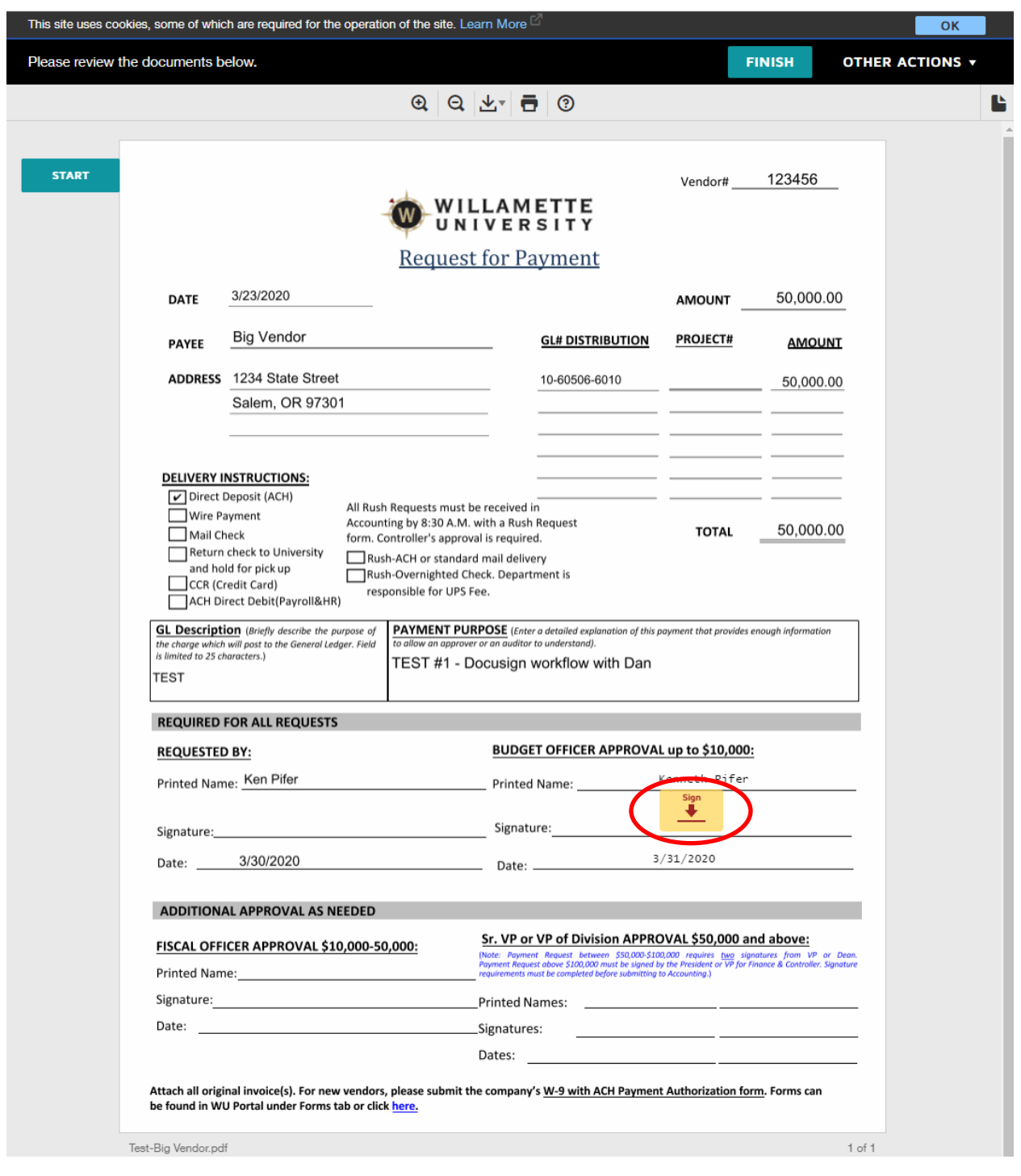

 *Hint: There is not a "send it back" option, or an opportunity for questions. We are requestors to coordinate any questions/issues addressed with issuers prior to submission.*

You will have an opportunity to verify or edit your signature.

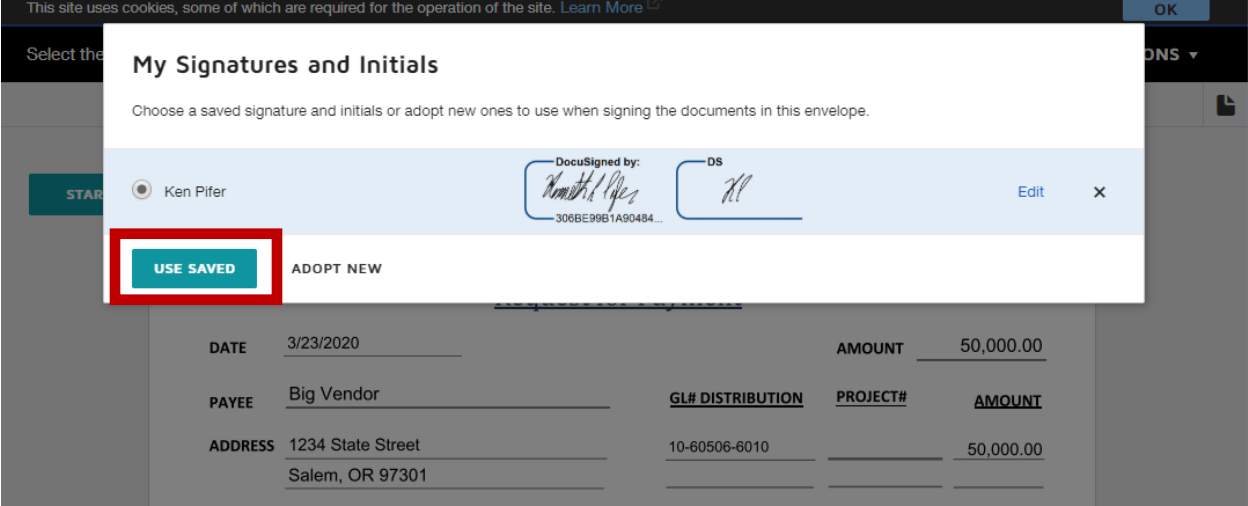

And once the signature is affixed to the document, you can click "Finish."

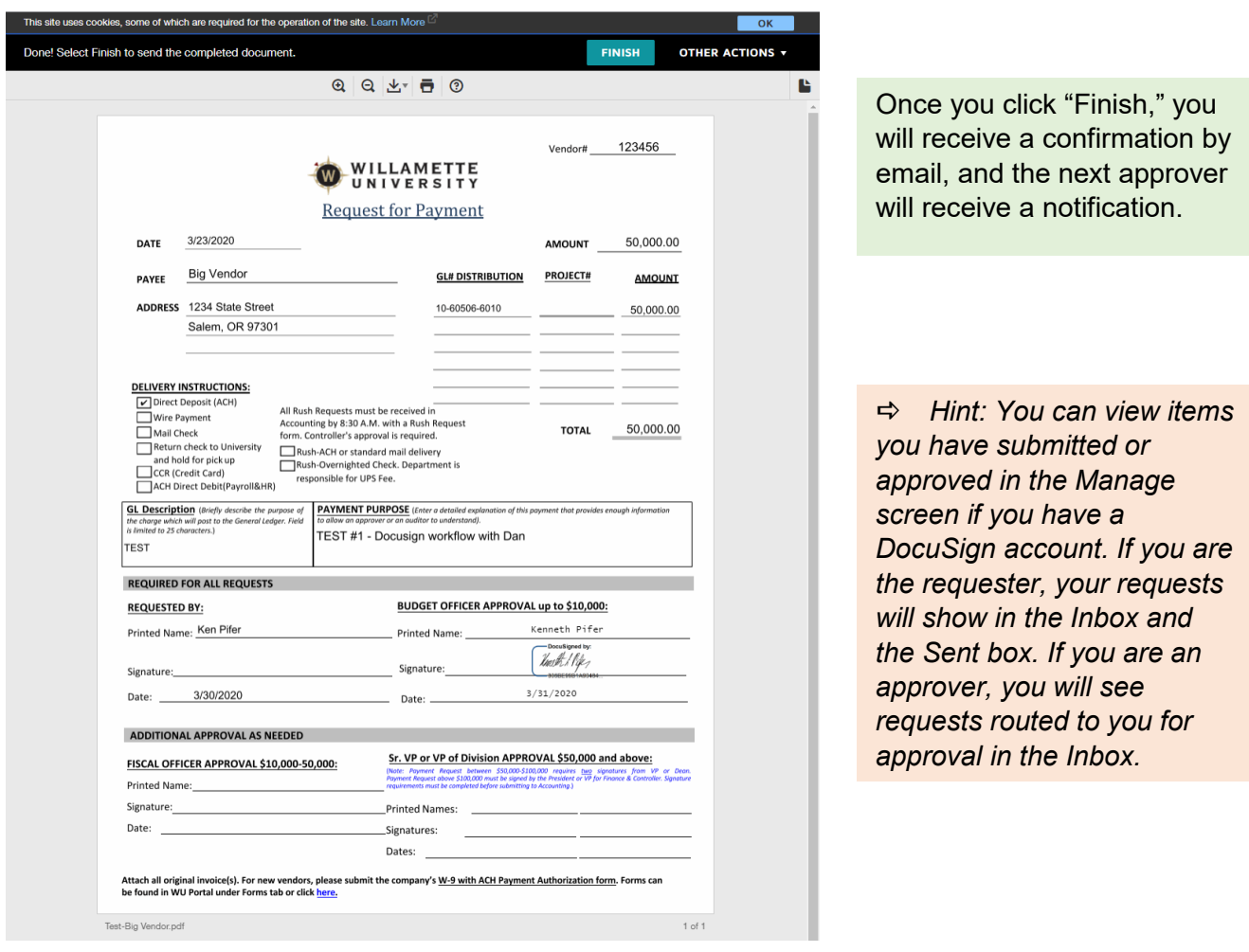

If you have a DocuSign account, you can download the DocuSign mobile app, which allows you to review and approve documents through a simple mobile app.

**DocuSign®** 

WILLAMETTE

UNIVERSITY

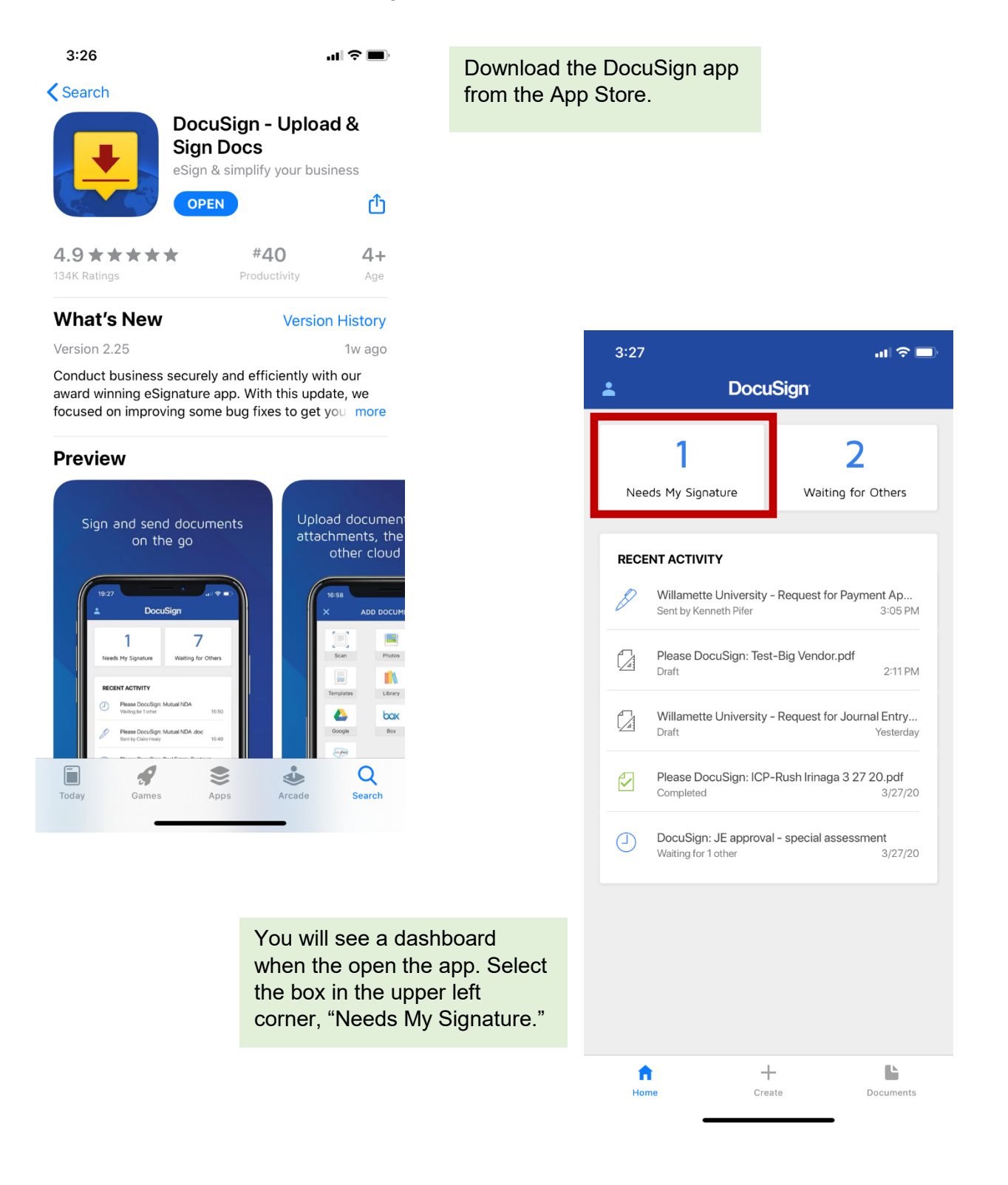

## **DocuSign®**

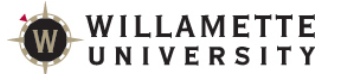

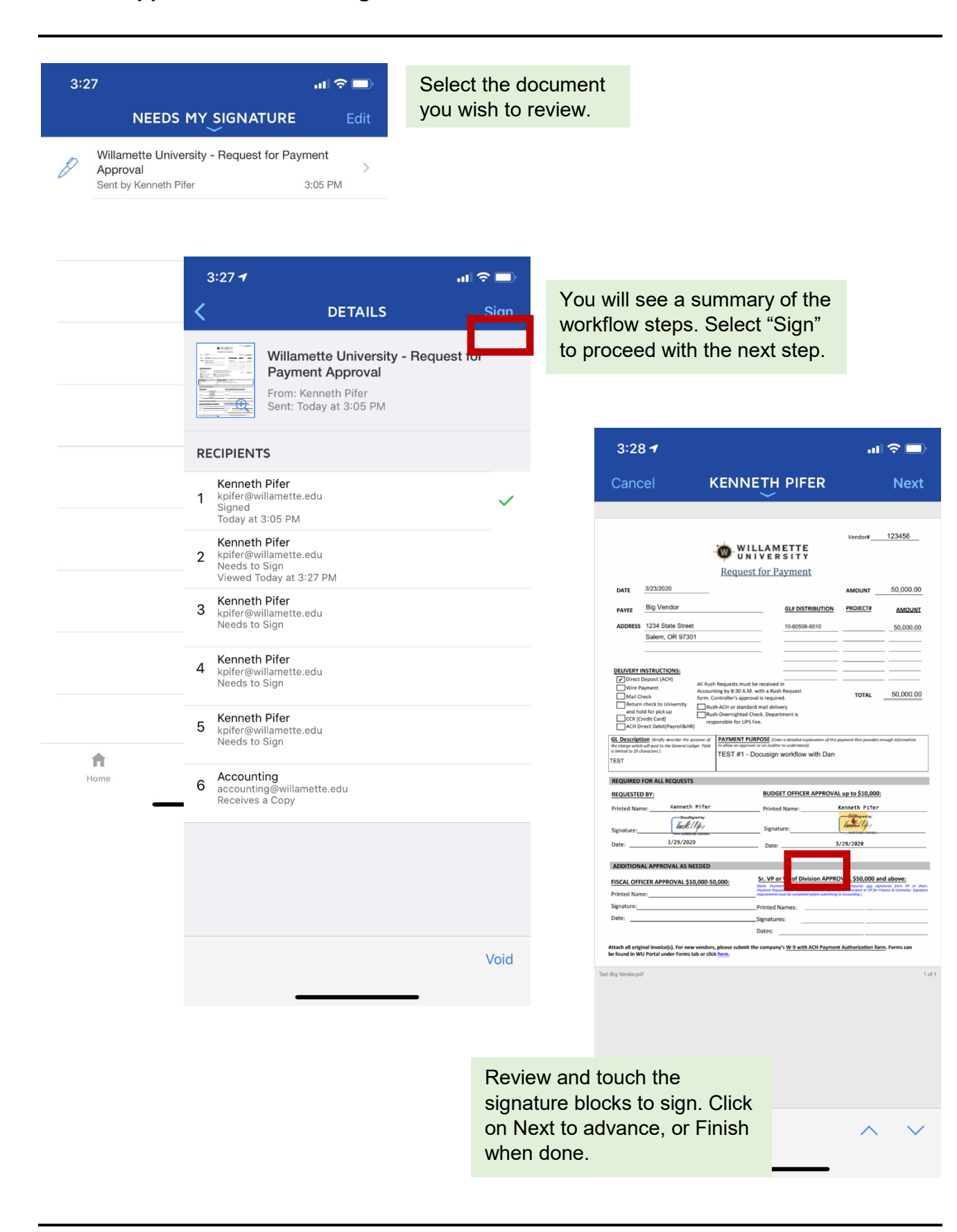